**VPPPN Crack** 

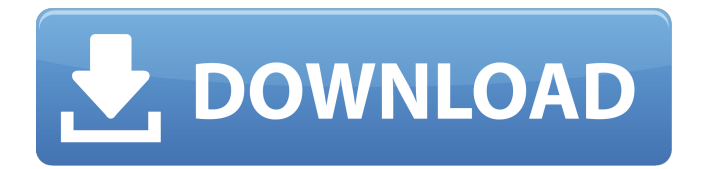

# **VPPPN Crack For PC**

VPPPN is a simple tool designed to help you create VPN connections, the aim of the project is to permit multiple connections and forming of an Internet based virtual private IP network joining many machines in a grid. VPPPN means you can have a network (just like an office network) but running on the Internet. You can set it up so you can see other computers in Explorer in Network Neighbourhood. This means you can drag and drop files instead of emailing them, share printers, and do a bunch of other tricks too, such as using netmeeting and secure chats. A VPPPN network is like having computers on the Internet connected to the same router. OpenVpn: TeamViewer: TeamViewer is a product for enterprise and home users that enables them to control computers on one another's local area network or over the Internet. TeamViewer Overview: TeamViewer is a product for enterprise and home users that enables them to control computers on one another's local area network or over the Internet. It is similar to cnn.com/live/video/.... OpenVpn: TeamViewer: TeamViewer is a product for enterprise and home users that enables them to control computers on one another's local area network or over the Internet. TeamViewer Overview: TeamViewer is a product for enterprise and home users that enables them to control computers on one another's local area network or over the Internet. It is similar to cnn.com/live/video/.... A VPN connection is a virtual private network connection using a personal computer (PC), server computer, mobile phone or other device to connect to a network. It enables to protect the privacy and confidentiality and the data that are transmitted to it. How does a VPN work? A virtual private network, or VPN, uses a program running on a special network computer (called a server), and usually encryption, to create a secure connection to another computer, phone, tablet, or other device (called a client). I think that you've probably heard of internet banking, and maybe you even have one of the many programs that do it. Internet banking allows us to use the internet to transfer money from account to account. It can also be used to check our balance, and pay bills, and things like that.

### **VPPPN Crack + Serial Number Full Torrent For Windows**

VPPPN is a simple tool designed to help you create VPN connections, the aim of the project is to permit multiple connections and forming of an Internet based virtual private IP network joining many machines in a grid. VPPPN means you can have a network (just like an office network) but running on the Internet. You can set it up so you can see other computers in Explorer in Network Neighbourhood. This means you can drag and drop files instead of emailing them, share printers, and do a bunch of other tricks too, such as using netmeeting and secure chats. A VPPPN network is like having computers on the Internet connected to the same router. Read more: Download and Run: [vpppn]"C:\Users\Users\Downloads\VSVPC\VSVPC\VPPPN-0.3\VSVPC\VPPPN\bin\Release\VPPPN.exe" Instructions for running the tool: - Run the executable. You will be prompted with a Graphical User Interface (GUI). - Select VPN connection on the left pane of the GUI. - A list of available VPN protocols will be displayed. - Select "OpenVPN" protocol and press "OK". - Save the configuration to a file. -Connect to a VPPPN network. - Select the host that you want to connect to. - In the right pane select Internet Connection and configure it. - Save the configuration to a file. - Start the listener. - Connect to the same network as the one you started the listener. - You should be able to see your peer from the right pane in Explorer. - Right click on the peer (it has to be in the right pane for you to be able to see it) and select "Open Folder.." The Peer Manager will be created to allow you to drag and drop your files as long as it's on the same network, The Peer Manager should act like windows aa67ecbc25

### **VPPPN Free**

- Support multiple local addresses, TCP and UDP. - Each VPPPN will run as a user that is created by its own normal user. This allows you to set up each VPPPN as a unique user in the Windows system. - Each VPPPN will have its own independent local IP address. - Each VPPPN can connect to each other. Each VPPPN can connect to itself as well. - You can create as many VPPPNs as you like, with no limit. - Each VPPPN can be connected to the Internet, so you can see all the computers on the Internet. - Each VPPPN can be disconnected from the Internet, so you can connect to it via other computers without the Internet. - Each VPPPN can be connected to other VPPPNs, so that you can join together VPPPNs to form bigger VPPPNs. - Each VPPPN has its own user account. So you can apply passwords to VPPPNs without affecting your regular account. VPPPND is a Windows service that allows you to create virtual private network using the VPN connection mode. A VPN connection is a type of secure connection that is designed to prevent unauthorized access to computers on the Internet using SSL/TLS. A VPPPND Windows service can create various VPN connection modes with unique configurations (such as setting up an Advanced Host-based Security Authentication using RADIUS). VPPPND Description: - Support multiple local addresses, TCP and UDP. - Each VPPPN will run as a user that is created by its own normal user. This allows you to set up each VPPPN as a unique user in the Windows system. - Each VPPPN will have its own independent local IP address. - Each VPPPN can connect to each other. Each VPPPN can connect to itself as well. - You can create as many VPPPNs as you like, with no limit. - Each VPPPN can be connected to the Internet, so you can see all the computers on the Internet. - Each VPPPN can be disconnected from the Internet, so you can connect to it via other computers without the Internet. - Each VPPPN can be connected to other VPPPNs, so that you can join together VPPPNs to form bigger VPPPNs. - Each VPPPN has its own user account.

#### **What's New In VPPPN?**

(Source code) VPPPN is written in Delphi Berlin Starter 2007. It has a GUI and includes a Delphi FireDac SQL Database built in, it also includes a Visual Basic Sqlite Database, and a MySQL Database capable of working in any Delphi port. It is also Multi platform and has been tested and working on WinXP, Linux/RedHat and FreeBSD. It can also be used for remote administration and a simple OpenVPN (Delphi Berlin Professional). Some screenshots: (Click to enlarge) The Delphi Berlin Starter edition (which I like very much) includes the Delphi FireDac SQL Database, and the Delphi Berlin Professional Edition (which is what I use) includes the MySql Database too. VPPPN lets you run your own VPN on any computer or router with a port 53 open on the firewall. The code can be found in the following locations: Delphi Berlin Starter Edition Delphi Berlin Professional Edition Visual Basic Sqlite Database: MySQL Database: You can download them from the following page: They are in 'Delphi Berlin Starter', 'Delphi Berlin Professional', 'Visual Basic Sqlite Database' and 'MySQL Database' Under 'Delphi Berlin Starter' also find 'OldDelphiSDKModules.zip (1.2MB)'. 'OldDelphiSDKModules.zip (1.2MB)'. This is because the new version of Delphi Berlin Stater (2007) was not released at the time that I was doing my VPPPN work. I had to use the old version of delphi for a couple of months until the new version was released. In this 'OldDelphiSDKModules.zip' you will find a sub directory called 'VPPPN' that contains a good implementation of all of the functions that can be run on any computer in a VPPPN network. There is a Delphi 'SUnit' file that you can put into your own folder in your Delphi directory, and will let you access all of the functions in the 'VPPPN' sub directory. This is very handy when you are not running Delphi or when you are not working in the 'VPPPN' sub directory. Steps to use vpppn on any

# **System Requirements For VPPPN:**

Minimum: OS: Windows 7 Processor: Intel® Core™2 Duo 1.66GHz or AMD Phenom™ X2 8750 Memory: 1GB RAM Hard Disk Space: 400 MB free hard disk space Display: 1024 x 768 screen resolution or higher Recommended: OS: Windows XP Processor: Intel® Core™ 2 Duo 2.2GHz or AMD Phenom™ X3 Memory: 2GB RAM Display: 1024

<http://www.sweethomeslondon.com/?p=32990>

<http://delcohempco.com/?p=26321>

<https://www.masiga.it/wp-content/uploads/2022/07/balgil.pdf>

[https://www.grenobletrail.fr/wp-content/uploads/2022/07/Resolve\\_for\\_Startpa.pdf](https://www.grenobletrail.fr/wp-content/uploads/2022/07/Resolve_for_Startpa.pdf)

<https://digi-office.eu/2022/07/11/green-leaves-crack-full-product-key-download-latest/>

<https://hopsishop.com/2022/07/11/free-flv-to-mp3-converter-crack-download-win-mac/>

<http://www.danielecagnazzo.com/?p=34910>

<http://www.giffa.ru/who/strange-crack-free-download-2022/>

[https://nesiastore.com/wp-content/uploads/2022/07/WorkPapers\\_Lite.pdf](https://nesiastore.com/wp-content/uploads/2022/07/WorkPapers_Lite.pdf)

[https://hookercafe.com/wp-content/uploads/2022/07/Free\\_Auto\\_Clicker.pdf](https://hookercafe.com/wp-content/uploads/2022/07/Free_Auto_Clicker.pdf)

<https://bodhirajabs.com/romac-basic-equalizer-crack-registration-code-for-windows-updated/>

<https://xn--80aagyardii6h.xn--p1ai/search-me-16226-free-download-april-2022-10142-2/>

[https://newbothwell.com/2022/07/wmp-12-library-background-skin-changer-crack-serial-number-full](https://newbothwell.com/2022/07/wmp-12-library-background-skin-changer-crack-serial-number-full-torrent-april-2022/)[torrent-april-2022/](https://newbothwell.com/2022/07/wmp-12-library-background-skin-changer-crack-serial-number-full-torrent-april-2022/)

<http://gomeztorrero.com/team-coherence/>

<https://okinawahousingportal.com/6-in-1-flv-downloader/>

<http://www.ecomsrl.it/inferno-portable-edition-crack/>

<https://tueventoenvivo.com/desktop-bible-cards-crack-incl-product-key-free-download-win-mac/> <https://fitadina.com/wp-content/uploads/2022/07/gisedawn.pdf>

[https://superstitionsar.org/rc-logger-commander-crack-with-license-key-free-download-mac-win](https://superstitionsar.org/rc-logger-commander-crack-with-license-key-free-download-mac-win-latest-2022/)[latest-2022/](https://superstitionsar.org/rc-logger-commander-crack-with-license-key-free-download-mac-win-latest-2022/)

[http://technorium.ma/wp-content/uploads/2022/07/IObit\\_Uninstaller\\_For\\_PC\\_April2022.pdf](http://technorium.ma/wp-content/uploads/2022/07/IObit_Uninstaller_For_PC_April2022.pdf)